## **Контакты**

**Горячая линия по вопросам документационной нагрузки учителей:** [stop\\_nagruzka@obrnadzor.gov.ru](mailto:stop_nagruZka@obrnadzor.gov.ru)

**Телефон «горячей» линии Рособрнадзора по вопросам организации и проведения ЕГЭ:** +7 (495) 984-89-19.

**Телефон доверия ЕГЭ:** +7 (495) 104-68-38

**По всем вопросам организации и проведения ЕГЭ можно обратиться на «горячие линии» региональных органов управления образования**

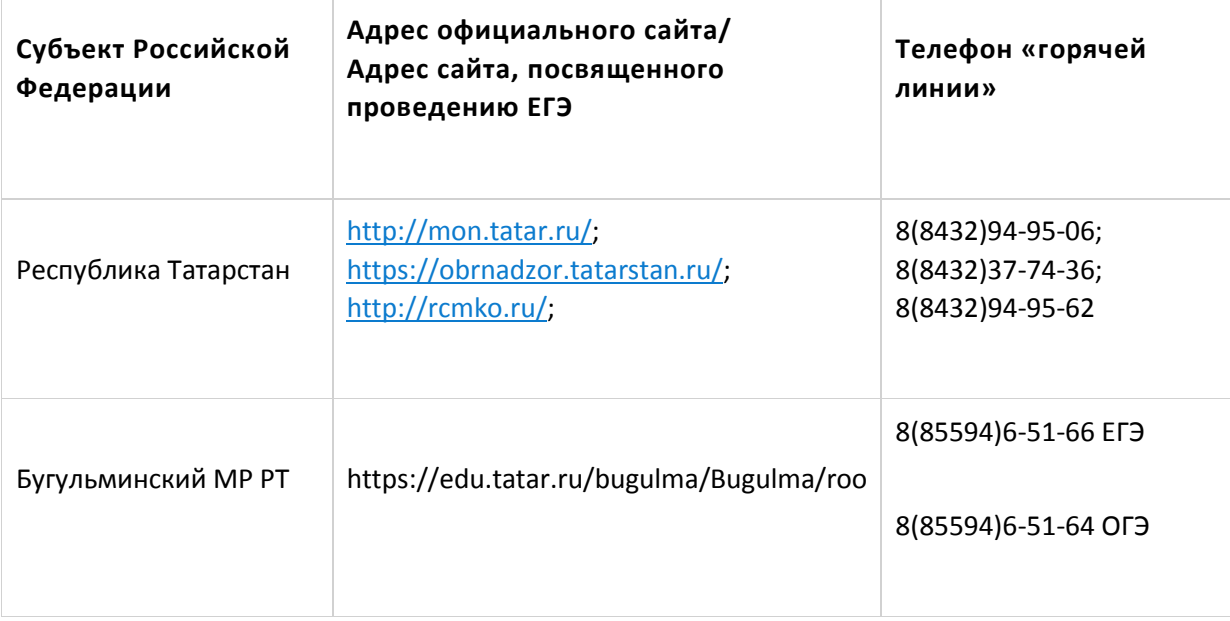

Результаты экзаменов будут размещаться на сайте [https://checkege.rustest.ru/,](https://checkege.rustest.ru/)

на сайте ГБУ «Республиканский центр мониторинга качества образования» в разделе [«Участник ЕГЭ»](http://www.rcmko.ru/) или [«Участник](http://www.rcmko.ru/)  [ОГЭ»](http://www.rcmko.ru/) [\(www.rcmko.ru\)](http://www.rcmko.ru/).

Доступ к результатам открытый и бесплатный.

Кроме этого, результаты можно узнать в школах и муниципальных органах управления образованием.

## **[ФЕДЕРАЛЬНАЯ СЛУЖБА ПО НАДЗОРУ В СФЕРЕ ОБРАЗОВАНИЯ И](https://obrnadzor.gov.ru/)  [НАУКИ](https://obrnadzor.gov.ru/)Официальный сайт Рособрнадзора**

[https://obrnadzor.gov.ru/gia/gia-11/kontakty/#:~:text=%2D89%2D19.-](https://obrnadzor.gov.ru/gia/gia-11/kontakty/#:~:text=%2D89%2D19.-,%D0%A2%D0%B5%D0%BB%D0%B5%D1%84%D0%BE%D0%BD%20%D0%B4%D0%BE%D0%B2%D0%B5%D1%80%D0%B8%D1%8F%20%D0%95%D0%93%D0%AD%3A%20%2B7%20(,495)%20104%2D68%2D38&text=%D0%BF%D0%BE%D0%BF%D1%8B%D1%82%D0%BA%D0%B0%D1%85%20%D0%BC%D0%BE%D1%88%D0%B5%D0%BD%D0%)

[,%D0%A2%D0%B5%D0%BB%D0%B5%D1%84%D0%BE%D0%BD%20%D0%B4%D0%BE%D0%B2%D0%B5%D1%80%D](https://obrnadzor.gov.ru/gia/gia-11/kontakty/#:~:text=%2D89%2D19.-,%D0%A2%D0%B5%D0%BB%D0%B5%D1%84%D0%BE%D0%BD%20%D0%B4%D0%BE%D0%B2%D0%B5%D1%80%D0%B8%D1%8F%20%D0%95%D0%93%D0%AD%3A%20%2B7%20(,495)%20104%2D68%2D38&text=%D0%BF%D0%BE%D0%BF%D1%8B%D1%82%D0%BA%D0%B0%D1%85%20%D0%BC%D0%BE%D1%88%D0%B5%D0%BD%D0%) [0%B8%D1%8F%20%D0%95%D0%93%D0%AD%3A%20%2B7%20\(,495\)%20104%2D68%2D38&text=%D0%BF%D0%B](https://obrnadzor.gov.ru/gia/gia-11/kontakty/#:~:text=%2D89%2D19.-,%D0%A2%D0%B5%D0%BB%D0%B5%D1%84%D0%BE%D0%BD%20%D0%B4%D0%BE%D0%B2%D0%B5%D1%80%D0%B8%D1%8F%20%D0%95%D0%93%D0%AD%3A%20%2B7%20(,495)%20104%2D68%2D38&text=%D0%BF%D0%BE%D0%BF%D1%8B%D1%82%D0%BA%D0%B0%D1%85%20%D0%BC%D0%BE%D1%88%D0%B5%D0%BD%D0%) [E%D0%BF%D1%8B%D1%82%D0%BA%D0%B0%D1%85%20%D0%BC%D0%BE%D1%88%D0%B5%D0%BD%D0%BD%](https://obrnadzor.gov.ru/gia/gia-11/kontakty/#:~:text=%2D89%2D19.-,%D0%A2%D0%B5%D0%BB%D0%B5%D1%84%D0%BE%D0%BD%20%D0%B4%D0%BE%D0%B2%D0%B5%D1%80%D0%B8%D1%8F%20%D0%95%D0%93%D0%AD%3A%20%2B7%20(,495)%20104%2D68%2D38&text=%D0%BF%D0%BE%D0%BF%D1%8B%D1%82%D0%BA%D0%B0%D1%85%20%D0%BC%D0%BE%D1%88%D0%B5%D0%BD%D0%) [D0%B8%D1%87%D0%B5%D1%81%D1%82%D0%B2%D0%B0%20%D0%B2%D0%BE%20%D0%B2%D1%80%D0%B5%](https://obrnadzor.gov.ru/gia/gia-11/kontakty/#:~:text=%2D89%2D19.-,%D0%A2%D0%B5%D0%BB%D0%B5%D1%84%D0%BE%D0%BD%20%D0%B4%D0%BE%D0%B2%D0%B5%D1%80%D0%B8%D1%8F%20%D0%95%D0%93%D0%AD%3A%20%2B7%20(,495)%20104%2D68%2D38&text=%D0%BF%D0%BE%D0%BF%D1%8B%D1%82%D0%BA%D0%B0%D1%85%20%D0%BC%D0%BE%D1%88%D0%B5%D0%BD%D0%) [D0%BC%D1%8F%20%D1%8D%D0%BA%D0%B7%D0%B0%D0%BC%D0%B5%D0%BD%D0%BE%D0%B2,%D0%BE%20](https://obrnadzor.gov.ru/gia/gia-11/kontakty/#:~:text=%2D89%2D19.-,%D0%A2%D0%B5%D0%BB%D0%B5%D1%84%D0%BE%D0%BD%20%D0%B4%D0%BE%D0%B2%D0%B5%D1%80%D0%B8%D1%8F%20%D0%95%D0%93%D0%AD%3A%20%2B7%20(,495)%20104%2D68%2D38&text=%D0%BF%D0%BE%D0%BF%D1%8B%D1%82%D0%BA%D0%B0%D1%85%20%D0%BC%D0%BE%D1%88%D0%B5%D0%BD%D0%) [%D1%81%D0%B4%D0%B0%D1%87%D0%B5%20%D1%8D%D0%BA%D0%B7%D0%B0%D0%BC%D0%B5%D0%BD%D](https://obrnadzor.gov.ru/gia/gia-11/kontakty/#:~:text=%2D89%2D19.-,%D0%A2%D0%B5%D0%BB%D0%B5%D1%84%D0%BE%D0%BD%20%D0%B4%D0%BE%D0%B2%D0%B5%D1%80%D0%B8%D1%8F%20%D0%95%D0%93%D0%AD%3A%20%2B7%20(,495)%20104%2D68%2D38&text=%D0%BF%D0%BE%D0%BF%D1%8B%D1%82%D0%BA%D0%B0%D1%85%20%D0%BC%D0%BE%D1%88%D0%B5%D0%BD%D0%) [0%B0%20%D0%B8%20%D1%82.](https://obrnadzor.gov.ru/gia/gia-11/kontakty/#:~:text=%2D89%2D19.-,%D0%A2%D0%B5%D0%BB%D0%B5%D1%84%D0%BE%D0%BD%20%D0%B4%D0%BE%D0%B2%D0%B5%D1%80%D0%B8%D1%8F%20%D0%95%D0%93%D0%AD%3A%20%2B7%20(,495)%20104%2D68%2D38&text=%D0%BF%D0%BE%D0%BF%D1%8B%D1%82%D0%BA%D0%B0%D1%85%20%D0%BC%D0%BE%D1%88%D0%B5%D0%BD%D0%)